## Unified Engineering I Fall 2006

## Problem S13 (Signals and Systems) SOLUTION

It's easiest to use the node method for this problem. Label the states  $i_1$ , and  $v_2$ , and the nodes as below:

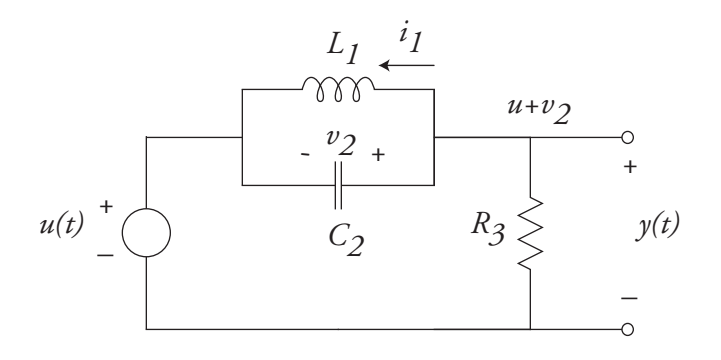

The state vector is defined as

$$
\underline{x} = \left[ \begin{array}{c} i_1 \\ v_2 \end{array} \right]
$$

So we need to find  $di_1/dt$ ,  $dv_2/dt$ . Start with the inductor, with

$$
\frac{di_1}{dt} = \frac{v_1}{L_1} = \frac{v_2}{L_1}
$$

since  $v_2 = v_1$ . For the capacitor,

$$
\frac{dv_2}{dt} = \frac{i_2}{C_2}
$$

To find  $i_2$ , apply KCL at the  $u + v_2$  node:

$$
i_1 + i_2 + \frac{u + v_2}{R_3} = 0
$$

Solving for  $i_2$ ,

$$
i_2 = -i_1 - \frac{u + v_2}{R_3}
$$

Therefore,

$$
\frac{dv_2}{dt} = -\frac{i_1}{C_2} - \frac{u + v_2}{R_3 C_2}
$$

In state-space form,

$$
\frac{d}{dt} \begin{bmatrix} i_1 \\ v_2 \end{bmatrix} = \begin{bmatrix} 0 & 1/L_1 \\ -1/C_2 & -1/R_3C_2 \end{bmatrix} \begin{bmatrix} i_1 \\ v_2 \end{bmatrix} + \begin{bmatrix} 0 \\ -1/R_3C_2 \end{bmatrix} u
$$

$$
y = \begin{bmatrix} 0 & 1 \end{bmatrix} \begin{bmatrix} i_1 \\ v_2 \end{bmatrix} + [1]u
$$

# Unified Engineering I Fall 2006

# Problem S14 (Signals and Systems) SOLUTION

Consider the RLC circuit of Problem S13, shown below:

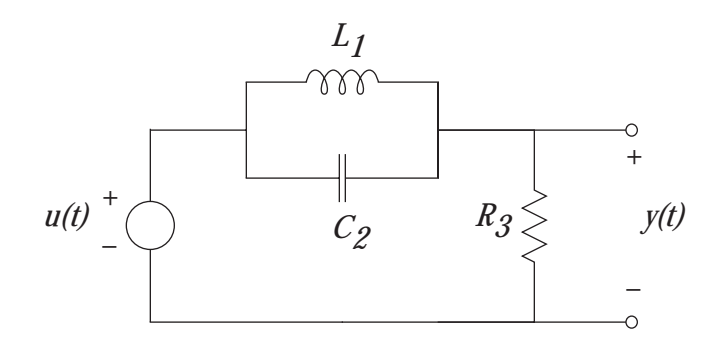

1. From S13, we found a state-space description to be

$$
\frac{d}{dt} \begin{bmatrix} i_1 \\ v_2 \end{bmatrix} = \begin{bmatrix} 0 & 1/L_1 \\ -1/C_2 & -1/R_3C_2 \end{bmatrix} \begin{bmatrix} i_1 \\ v_2 \end{bmatrix} + \begin{bmatrix} 0 \\ -1/R_3C_2 \end{bmatrix} u
$$

$$
y = \begin{bmatrix} 0 & 1 \end{bmatrix} \begin{bmatrix} i_1 \\ v_2 \end{bmatrix} + [1]u
$$

Therefore,

$$
sI - A = \left[ \begin{array}{cc} s & -1/L_1 \\ 1/C_2 & s + 1/R_3C_2 \end{array} \right]
$$

Inverting,

$$
(sI - A)^{-1} = \frac{1}{s^2 + s/R_3C_2 + 1/L_1C_2} \begin{bmatrix} s + 1/R_3C_2 & +1/L_1 \\ -1/C_2 & s \end{bmatrix}
$$

Multiplying by  $C$ ,

$$
C(sI - A)^{-1} = \frac{1}{s^2 + s/R_3C_2 + 1/L_1C_2} [ -1/C_2 \quad s ]
$$

Multiplying by  $B$ ,

$$
C(sI - A)^{-1}B = \frac{-s/R_3C_2}{s^2 + s/R_3C_2 + 1/L_1C_2}
$$

Adding D,

$$
G(s) = C(sI - A)^{-1}B + D = \frac{-s/R_3C_2}{s^2 + s/R_3C_2 + 1/L_1C_2} + 1 = \frac{s^2 + 1/L_1C_2}{s^2 + s/R_3C_2 + 1/L_1C_2}
$$

2. To find the transfer function using impedance methods, note that the inductor and capacitor have parallel impedance

$$
Z_{LC} = Z_L || Z_C = \frac{Z_L Z_C}{Z_L + Z_C} = \frac{Ls\left(\frac{1}{Cs}\right)}{Ls + \frac{1}{Cs}} = \frac{Ls}{LCs^2 + 1}
$$

(Note that I have dropped the numerical subscripts, since no confusion can arise.) Then the circuit is a voltage divider, with transfer function

$$
G(s) = \frac{R}{Z_{LC} + R} = \frac{R}{\frac{L s}{LC s^2 + 1} + R} = \frac{R (LC s^2 + 1)}{R (LC s^2 + 1) + L s} = \frac{R LC s^2 + R}{R LC s^2 + + R L s + R}
$$

Dividing numerator and denominator by RLC gives

$$
G(s) = \frac{s^2 + 1/L_1C_2}{s^2 + s/R_3C_2 + 1/L_1C_2}
$$

as in part  $(1)$ .

3. For component values

$$
L_1 = 1
$$
 H,  $C_2 = 0.25$  F,  $R_3 = 10 \Omega$ 

the transfer function is

$$
G(s) = \frac{s^2 + 4}{s^2 + 0.4s + 4}
$$

Therefore,

$$
G(j\omega) = \frac{-\omega^2 + 4}{-\omega^2 + 0.4j\omega + 4}
$$

You are then to plot the magnitude of this function. This could be done in a spread sheet, by calculating the transfer function frequency by frequency, or by using the Matlab command bode. I used Matlab. (Most of you will probably use a spreadsheet, since we haven't used Matlab this term.) My plot is shown below:

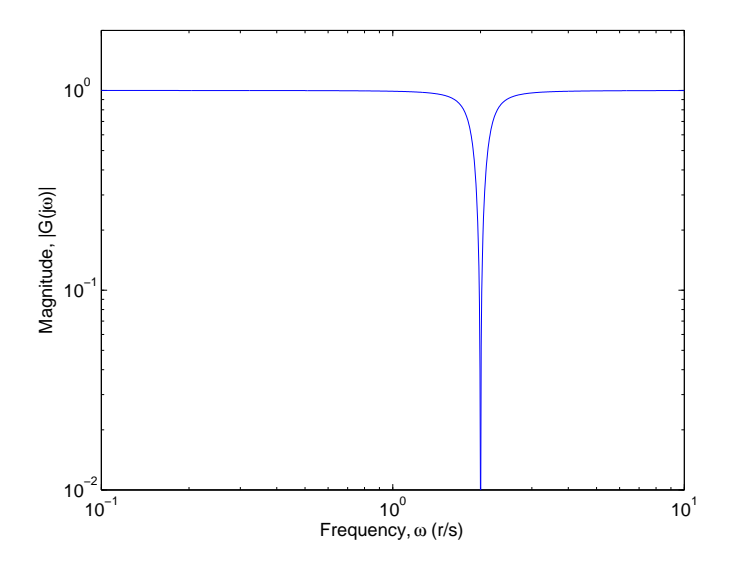

Note that I've plotted the magnitude on a log-log scale. (This is how experts always plot transfer functions.) Most of you will probably plot on a linearlinear scale  $-$  that's OK. On either scale, it's clear why this is a "notch filter" graphically, there's a notch in the plot which is otherwise a straight line.

#### Problem S15 (Signals and Systems) SOLUTION

In Problem S14, we found that

$$
G(s) = \frac{s^2 + 1/L_1C_2}{s^2 + s/R_3C_2 + 1/L_1C_2}
$$

For component values

$$
L_1 = 1
$$
 H,  $C_2 = 0.25$  F,  $R_3 = 10$   $\Omega$ 

the transfer function is

$$
G(s) = \frac{s^2 + 4}{s^2 + 0.4s + 4}
$$

1. For the input

$$
u(t) = \cos t
$$

the complex frequency is  $s = j\omega$ , where  $\omega = 1$ , and the complex amplitude is  $U = 1$ . Therefore,

$$
Y = G(s)U = G(1j) \cdot 1 \approx 0.9825 - 0.1310j
$$

The real and imaginary parts of the amplitude correspond to the cosine and (minus) sine amplitudes. Therefore,

$$
u(t) \approx 0.9825 \cos t + 0.1310 \sin t
$$

2. For the input

$$
u(t) = 3\sin 2t
$$

the complex frequency is  $s = j\omega$ , where  $\omega = 2$ , and the complex amplitude is  $U = 3$ . Therefore,

$$
Y = G(s)U = G(2j) \cdot 3 = 0
$$

The amplitude of  $y$  is identically zero, because the frequency of the input signal is at exactly the notch frequency. Therefore,

$$
u(t) = 0
$$

3. For the input

$$
u(t) = 2\cos 4t + \sin 4t
$$

the complex frequency is  $s = j\omega$ , where  $\omega = 4$ , and the complex amplitude is  $U = 2 - j$ . Therefore,

$$
Y = G(s)U = G(4j) \cdot (2-j) \approx (0.9825 + 0.1310j)(2-j) \approx 2.0961 - 0.7205j
$$

Finally,

$$
u(t) \approx 2.0961 \cos 4t + 0.7205 \sin 4t
$$

# Problem 4

GIVEN:

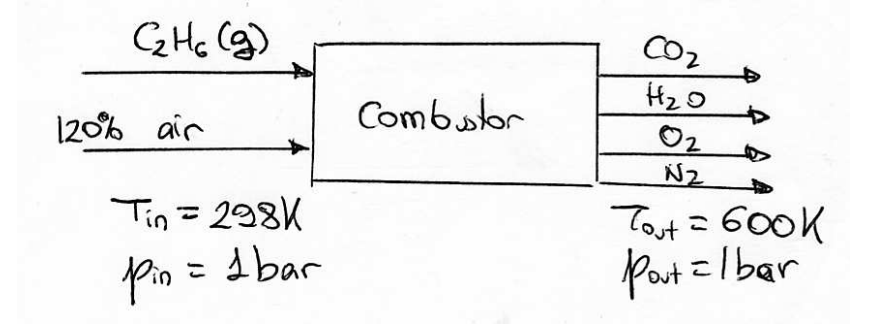

ASSUMPTIONS:  $\bullet$  Steady flow.

• Neglect kinetic and potential energy effects.

## CONCEPTS: • Stoichiometry.

- First Law in CV form.
- Enthalpy of formation.

#### SOLUTION:

a) The stoichiometric reaction is:

$$
C_2H_6 + 3.5(O_2 + 3.76N_2) \rightarrow 2CO_2 + 3H_2O + 3.5 \times 3.76N_2
$$

With  $20\%$  excess air:

$$
C_2H_6 + 4.2(O_2 + 3.76N_2) \rightarrow 2CO_2 + 3H_2O + 0.7O_2 + 4.2 \times 3.76N_2
$$

Then, the air/fuel ratio is:

$$
\frac{1}{f} = \frac{m_{\text{air}}}{m_{\text{fuel}}} = \frac{4.2(M_{\text{O}_2} + 3.76M_{\text{N}_2})}{M_{\text{C}_2\text{H}_6}} = 19.22
$$

b) Per kmol of fuel, the products will be:

- 2 kmol of  $CO<sub>2</sub>$ .
- 3 kmol of  $H_2O$ .
- $\bullet$  0.7 kmol of  $O_2$ .
- 15.79 kmol of  $N_2$ .

c) The enthalpy of a reaction at the standard conditions is:

$$
\Delta \overline{h}_{\text{reaction}} = 2 \overline{h}_{f, \text{CO}_2}^0 + 3 \overline{h}_{f, \text{H}_2\text{O}}^0 + 0.7 \overline{h}_{f, \text{O}_2}^0 + 15.79 \overline{h}_{f, \text{N}_2}^0 -
$$
  

$$
- \overline{h}_{f, \text{C}_2\text{H}_6}^0 - 4.2 \overline{h}_{f, \text{O}_2}^0 - 15.79 \overline{h}_{f, \text{N}_2}^0 =
$$
  

$$
= 2 \overline{h}_{f, \text{CO}_2}^0 + 3 \overline{h}_{f, \text{H}_2\text{O}}^0 - \overline{h}_{f, \text{C}_2\text{H}_6}^0 = -1.428 \times 10^6 \text{ kJ/kmol}
$$

d) The amount of heat transfer per kmol of fuel is obtained from the first law:

$$
\overline{q} = \sum_{R} n_{R} \overline{h}_{R} - \sum_{P} n_{P} \overline{h}_{P}
$$

The enthalpy of the reactants is:

$$
\sum_{R} n_{R} \overline{h}_{R} = \overline{h}_{C_{2}H_{6}} + 4.2\overline{h}_{O_{2}} + 15.79\overline{h}_{N_{2}} = \overline{h}_{f,C_{2}H_{6}}^{0} + 4.2\overline{h}_{f,O_{2}}^{0} + 15.79\overline{h}_{f,N_{2}}^{0} = \overline{h}_{f,C_{2}H_{6}}^{0}
$$

The enthalpy of the products is:

$$
\sum_{P} n_{P} \overline{h}_{P} = 2 \overline{h}_{\text{CO}_2} + 3 \overline{h}_{\text{H}_2\text{O}} + 0.7 \overline{h}_{\text{O}_2} + 15.79 \overline{h}_{\text{N}_2},
$$

where

$$
\overline{h}_{\text{CO}_2} = \overline{h}_{f,\text{CO}_2}^0 + \Delta \overline{h}_{\text{CO}_2}|_{T=600 \text{ K}}
$$

$$
\overline{h}_{\text{H}_2\text{O}} = \overline{h}_{f,\text{H}_2\text{O}}^0 + \Delta \overline{h}_{\text{H}_2\text{O}}|_{T=600 \text{ K}}
$$

$$
\overline{h}_{\text{O}_2} = \overline{h}_{f,\text{O}_2}^0 + \Delta \overline{h}_{\text{O}_2}|_{T=600 \text{ K}} = \Delta \overline{h}_{\text{O}_2}|_{T=600 \text{ K}}
$$

$$
\overline{h}_{\text{N}_2} = \overline{h}_{f,\text{N}_2}^0 + \Delta \overline{h}_{\text{N}_2}|_{T=600 \text{ K}} = \Delta \overline{h}_{\text{N}_2}|_{T=600 \text{ K}}
$$

Then:

$$
\sum_{P} n_{P} \overline{h}_{P} = (2\overline{h}_{f,CO_2}^0 + 3\overline{h}_{f,H_2O}^0) + (2\Delta \overline{h}_{CO_2} + 3\Delta \overline{h}_{H_2O}^0 + 0.7\Delta \overline{h}_{O_2} + 15.79\Delta \overline{h}_{N_2})|_{T=600 \text{ K}}
$$

 $\Delta \bar{h}_{\text{CO}_2}$ ,  $\Delta \bar{h}_{\text{H}_2\text{O}}$ ,  $\Delta \bar{h}_{\text{O}_2}$  and  $\Delta \bar{h}_{\text{N}_2}$  are the enthalpy change between the reference state and the substance at the exit conditions ( $T_{\text{out}} = 600 \text{ K}$ ,  $p_{\text{out}} = 1 \text{ bar}$ ). These  $\Delta \overline{h}$  can be found in tables:

$$
\Delta \overline{h}_{\text{CO}_2} = 12906 \text{ kJ/kmol}
$$

$$
\Delta \overline{h}_{\text{H}_2\text{O}} = 10499 \text{ kJ/kmol}
$$

$$
\Delta \overline{h}_{\text{O}_2} = 9245 \text{ kJ/kmol}
$$

$$
\Delta \overline{h}_{\text{N}_2} = 8894 \text{ kJ/kmol}
$$

Adding the different enthalpy of the different products and reactants, and using the definition of  $\Delta \overline{h}_{\text{reaction}}$ :

$$
\overline{q} = -\Delta \overline{h}_{\text{reaction}} - 2\Delta \overline{h}_{\text{CO}_2} - 3\Delta \overline{h}_{\text{H}_2\text{O}}^0 - 0.7\Delta \overline{h}_{\text{O}_2} - 15.79\Delta \overline{h}_{\text{N}_2} = 1.224 \times 10^6 \text{ kJ/kmol}
$$

112 
$$
\frac{1}{2} \times 10^{10} \text{ s}
$$
 B)  $\frac{1}{2} \times 10^{10} \text{ s}$   
\n $P = 3 \times 10^{10} \text{ s}$   
\n $P = 3 \times 10^{10} \text{ s}$   
\n $P = 100 \text{ m/s}$   
\n $P = 100 \text{ s}$   
\n $P = 100 \text{ s}$   
\n $P = 100 \text{ s}$   
\n $P = 100 \text{ s}$   
\n $P = 100 \text{ s}$   
\n $P = 100 \text{ s}$   
\n $P = 100 \text{ s}$   
\n $P = 100 \text{ s}$   
\n $P = 100 \text{ s}$   
\n $P = 100 \text{ s}$   
\n $P = 100 \text{ s}$   
\n $P = 100 \text{ s}$   
\n $P = 100 \text{ s}$   
\n $P = 100 \text{ s}$   
\n $P = 100 \text{ s}$   
\n $P = 100 \text{ s}$   
\n $P = 100 \text{ s}$   
\n $P = 100 \text{ s}$   
\n $P = 100 \text{ s}$   
\n $P = 100 \text{ s}$   
\n $P = 100 \text{ s}$   
\n $P = 100 \text{ s}$   
\n $P = 100 \text{ s}$   
\n $P = 100 \text{ s}$   
\n $P = 100 \text{ s}$   
\n $P = 100 \text{ s}$   
\n $P = 100 \text{ s}$   
\n $P = 100 \text{ s}$   
\n $P = 100 \text{ s}$   
\n $P = 100 \text{ s}$   
\n $P = 100 \text{ s}$   
\n $P = 100 \text{ s}$   
\n $P = 100 \text{ s}$   
\n $P = 100 \text{ s}$   
\n $P = 100 \text{ s}$   
\n $P = 100$ 

$$
Tr = \text{const if } \text{adiabatic } \xi \text{ no external work}
$$
\n
$$
= \frac{500 \text{ K}}{1500 \text{ K} - 500 \text{ K}}
$$
\n
$$
= 300 \text{ K}
$$
\n
$$
= 300 \text{ K}
$$
\n
$$
= 300 \text{ K}
$$
\n
$$
= 300 \text{ K}
$$
\n
$$
= 300 \text{ K}
$$
\n
$$
= 100 \text{ K}
$$
\n
$$
= 100 \text{ K}
$$
\n
$$
= 100 \text{ K}
$$

TI3 SOLUTIONS BY WAITZ

a)  $S_{2} - S_{1} = C_{V} ln(\frac{T_{2}}{T_{1}}) + R ln(\frac{V_{2}}{V_{1}}) = 10085ln(\frac{270}{300}) + 4124ln(\frac{200}{100})$  $\sqrt{\frac{4s-1796\frac{J}{kg}}{s-1}}$   $4u-g^2w$   $w-cv4T = -10085(270-3a)$ <br> $w = 32550 J_{kg}$ b) For quisi-static ADIABATIC  $\frac{T_z}{T} = \left(\frac{V_1}{V_2}\right)^{1/2} = \left(\frac{100}{200}\right)^{1/2} = 0.753$  $T_z$ = 226 K  $W = -10085(226-300) = 746290$  $\triangle$  s =  $\triangle$ C) IRREVERSIBLE PROCESS: T, = 300K T2 = 288K  $V_1 = 0.0861 \frac{m_3}{K_1}$ ,  $V_2 = 0.1722 \frac{m_3}{K_1}$  $\Delta s$  = Cvln $(\frac{\pi}{h})$ r Rln $(\frac{v_3}{v_1})$  = 716.5 ln $(\frac{2K}{3\alpha v})$ + 287 ln $(\frac{0.1722}{0.0861})$  $\mathcal{A}_{S_{\text{irnew.}}}$  = 169.7 $\frac{1}{56}$ K Reversible Process:  $T_1 = 300K$   $T_2 = 227.44$ <br> $V_1 = 0.0861 \frac{M^3}{14}$   $V_2 = 0.1722 \frac{M^3}{145}$  $45 = 716.50 - \frac{327.4}{300} + 264 \ln \left( \frac{0.1722}{0.0861} \right) = 0$